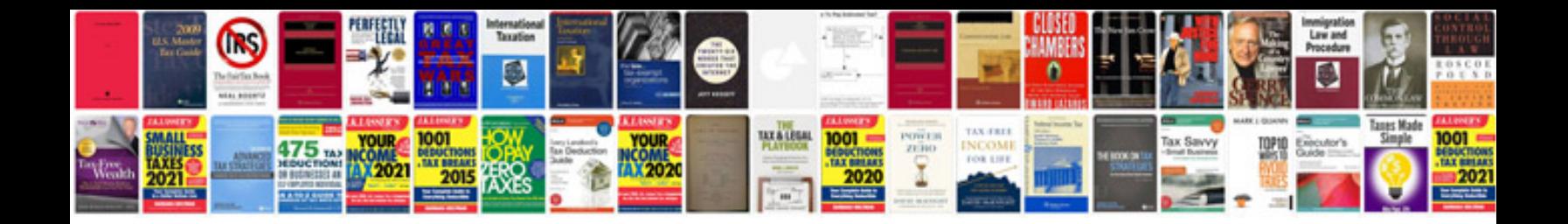

**Parallel operation of transformers**

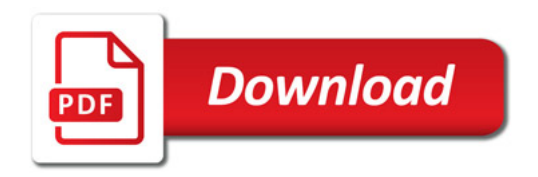

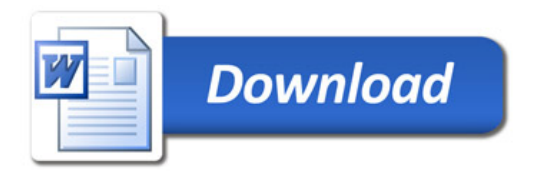